#### **RISC Machines**

- Because of their load-store ISAs, RISC architectures require a large number of CPU registers.
- These register provide fast access to data during sequential program execution.
- They can also be employed to reduce the overhead typically caused by passing parameters to subprograms.
- Instead of pulling parameters off of a stack, the subprogram is directed to use a subset of registers.

#### Register Windows

- This technique was motivated by quantitative analysis of how procedures pass parameters back and forth
- Normal parameter passing: Uses the stack
	- But this is slow
	- Would be faster to use registers
	- Benchmarks indicate that
		- Most procedures only pass a few parameters
		- A nesting depth of more than 5 is rare

1

### User View of Registers

• Used on SPARC

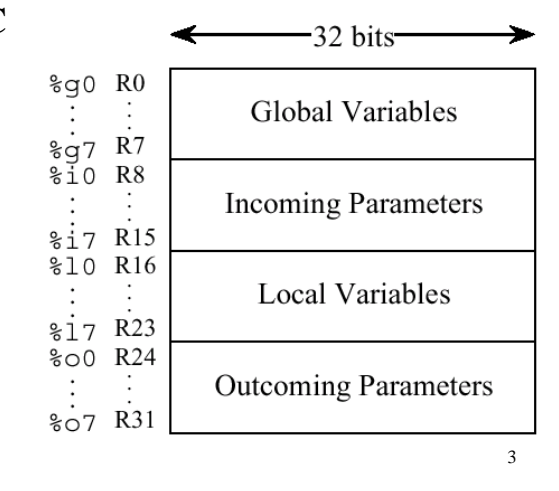

## Overlap Register Windows

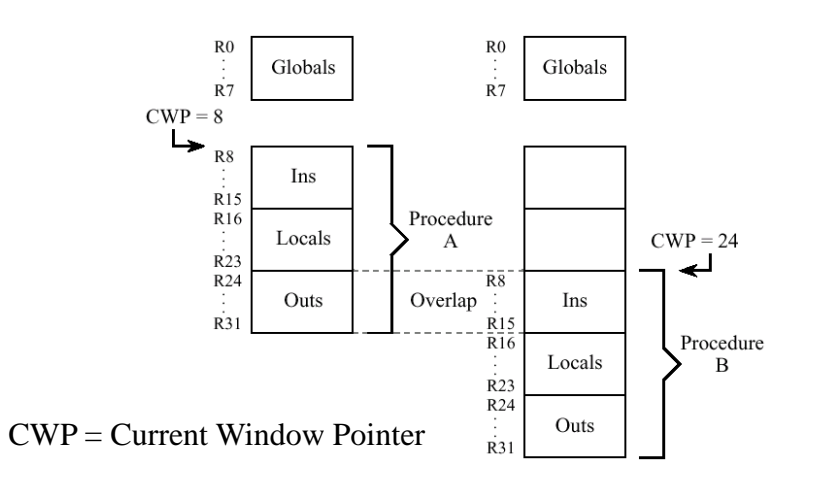

4

#### Register Windows

- Parameters are "passed" by simply updating the window pointer
	- All parameter access in registers, very fast
	- In the rare event we exceed the number of registers available, can use main memory for overflow

5

6

#### **Flynn's Taxonomy**

- The four combinations of multiple processors and multiple data paths are described by Flynn as:
	- **SISD:** Single instruction stream, single data stream. These are classic uniprocessor systems.
	- **SIMD:** Single instruction stream, multiple data streams. Execute the same instruction on multiple data values, as in vector processors.
	- **MIMD:** Multiple instruction streams, multiple data streams. These are today's parallel architectures.
	- **MISD:** Multiple instruction streams, single data stream.

## Vector Processors

- Appendix F
- Most well-known is perhaps the Cray I
- Essentially a SIMD machine
	- Small-scale versions in place today on commodity processors with MMX, SSE, Velocity Engine
- Programming is similar to that of a uniprocessor machine, but can take advantage of parallelism when we run into performance barriers from pipelining

#### What is a Vector Processor?

- Provides high-level operations that work on *vectors*
	- Vector is a linear array of numbers
		- Type of number can vary (IEEE 754, 2's complement)
		- Length of the array also varies depending on hardware
			- Example vectors would be 64 or 128 elements in length
			- Small vectors (e.g. MMX/SSE) are about 4 elements in length
	- Example usage:
		- Add two 64-element floating point vectors to obtain a single 64-element vector result
		- Performed in parallel instead of sequentially
		- Vector instruction equivalent to a loop (up to the vector length) with each iteration computing one of the results, update indices, branch back

## Vector Processor Properties

- Computation of each result must be independent of previous results
	- i.e. need absence of data hazards
- Single vector instruction specifies a great deal of work – Equivalent to executing an entire loop
- Vector instructions must access memory in a known access pattern
	- Need vector elements to be located adjacent; can then fetch them from heavily interleaved memory banks quickly
	- Latency of data to memory should only be one for the entire vector, not for each word of the vector
- Many control hazards can be avoided since the entire loop is replaced by a vector instruction

#### Basic Vector Architecture

- Vector processor typically consists of
	- Ordinary pipelined scalar unit
	- Add a vector unit that can deal with FP or Integers
- Generally use a vector-register processor
	- All vector operations except load/store are among vector register.
	- Advantages the same as our load/store uniprocessor reasons

# Primary Components of the Vector Processor

• Vector Registers

– Like a regular register, but holds an entire array of data (e.g. perhaps are 8 vector registers, each holding 64 elements)

- Vector functional units
	- Fully pipelined
	- Operates like our old functional units; need to detect hazards and stall when necessary
- Vector Load/Store unit
	- Load/Store instructions can transmit entire array at once
		- Need high-bandwidth memory
		- Will want pipelined writes
		- Could also handle scalar loads/stores
- Set of Scalar Registers
	- Normal general purpose registers, could use to load vectors

# Vectorization Concepts

- Vectorization occurs for operations on arrays
- Vectorization occurs in loops (explicit or implicit) of any type
- Only innermost loops are vectorized
- Data dependencies can inhibit vectorization; results are then computed serially.
- Vector registers allow array values to be stored very close the the functional units.
- Once vector registers are loaded, operands can be pumped into the functional units (and results generated) every clock period due to pipelining
	- Ideally one FU per vector element, but this may be unlikely
- Vectorization increases sustained performance by increasing bandwidth of data flow into the functional units.

#### Vectorization Example

Loop will vectorize automatically (often still coded in FORTRAN!)

 $DO I=1,N$ 

$$
A(I) = X(I) + Y(I)
$$

$$
D(I) = E(I) * COS(F(I))
$$

END DO

- Load elements into vector registers
- Pump values in register through functional units.

#### Vectorization Speedup

- Real performance is determined by number of results that can be calculated in functional units per clock period (as in serial computation).
	- Convoy : set of instructions that could begin execution in the same clock cycle without hazards
	- Chime : execution time for a vector sequence of convoys
	- *m* convoys execute in *m* chimes; for a vector of length *n*, approximately *m\*n* clock cycles to complete
- Vector registers help sustain high performance by increasing bandwidth to the functional units. Serial computers have trouble keeping the functional units busy.

## Vectorization Speedup

- Vectorized speedup is limited by vector loads and operations that don't chain efficiently. Typically see 10x speedup over serial computation of same loop.
	- i.e. data hazards cause problems
- Most efficient vectors are a multiple N of vector size V; least efficient if vectors are of size  $N^*V$  +
	- 1 (last vector load not amortized)
	- Similar idea to loop unrolling, but with hardware support

#### Vectorization Inhibitors

- Pretty much our list of usual suspects that hurt ILP:
- Subroutine and function calls – but can inline them and perhaps use vectorization
- I/O statements
- Arithmetic IF, GOTO
- Partial word data (character) operations
- Unstructured branches
- Data dependencies

#### Dependence Example

**•** Loop will not vectorize, must be computed serially:

DO I=2,N-1

$$
A(I) = B(I) + A(I-1)
$$

END DO

Compiler detects backward reference on A(I-1).

• Loop will vectorize:

DO  $I=2,N-1$ 

$$
A(I) = B(I) + A(I+1)
$$

END DO

A(I+1) is a forward reference, same result in serial or vector mode. Compiler uses non-updated value.

# MIPS/MIPSV Example

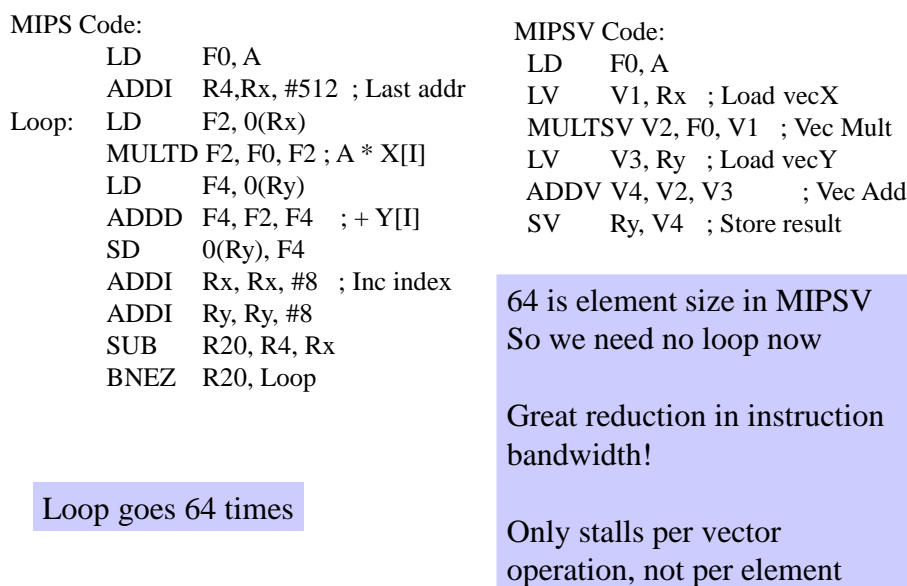

## Vector Load-Store and Memory

- More complex than normal memory access for a functional unit; can use some of the ideas we discussed for improving memory access
- Start-up time
	- Time to get the first word from memory into a register
	- Vector Unit could start execution on the first word as the rest of the vector is loaded
- Most vector processors use multiple memory banks as opposed to interleaving
	- Supports multiple simultaneous accesses
	- Many vector processors support the ability to load or store data that is not sequential
	- May also use SRAM as main memory to avoid high memory startup costs

## Vector Length

- We would like loops to iterate the same number of times that we have elements in a vector
	- But unlikely in a real program
	- Also the number of iterations might be unknown at compile time
- Problem: *n*, number of iterations, greater than MVL (Maximum Vector Length)
	- Solution: Strip Mining, just like we did with loop unrolling
	- Create one loop that iterates a multiple of MVL times
	- Create a final loop that handles any remaining iterations, which must be less than MVL

## Vector Stride

• Position of the elements we want in memory may not be sequential

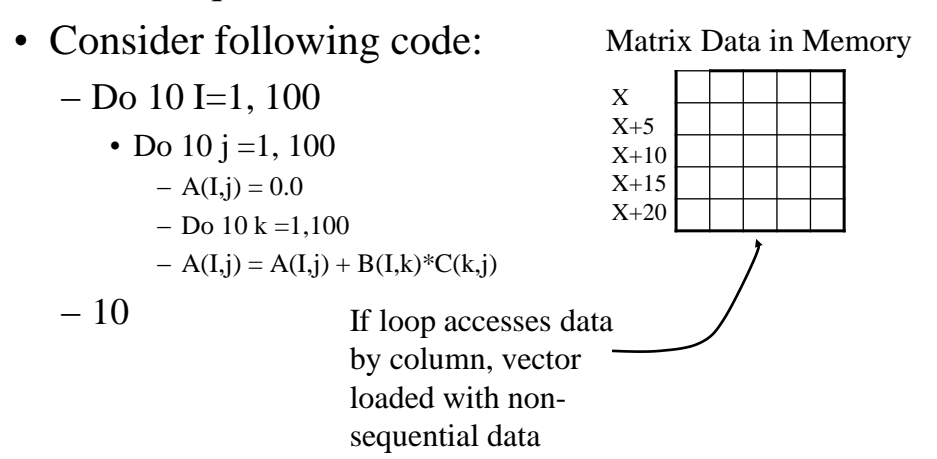

## Vector Stride

- Distance separating elements to be gathered into a vector register is the *stride*
- Vectors may be loaded with non-unit stride
- Vector register behaves as if all data is contiguous
- Can provide major advantage over cache-based processor – Cache inherently deals with unit stride data
- Vector processor must be able to compute the stride dynamically since the matrix size may not be known at compile time

– Solution is to store it in a GPR

## Improving Vector Performance

• Better compiler techniques

– As with all other techniques, we may be able to rearrange code to increase the amount of vectorization

- Techniques for accessing sparse matrices
	- Hardware support to move between dense (no zeros), and normal (include zeros) representations
- Chaining
	- Same idea as forwarding in pipelining
	- Consider:
		- MULTV V1, V2, V3
		- ADDV V4, V1, V5
	- ADDV must wait for MULTV to finish
		- But we could implement forwarding; as each element from the MULTV finishes, send it off to the ADDV to start work

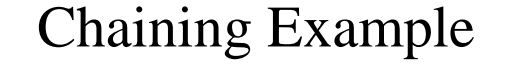

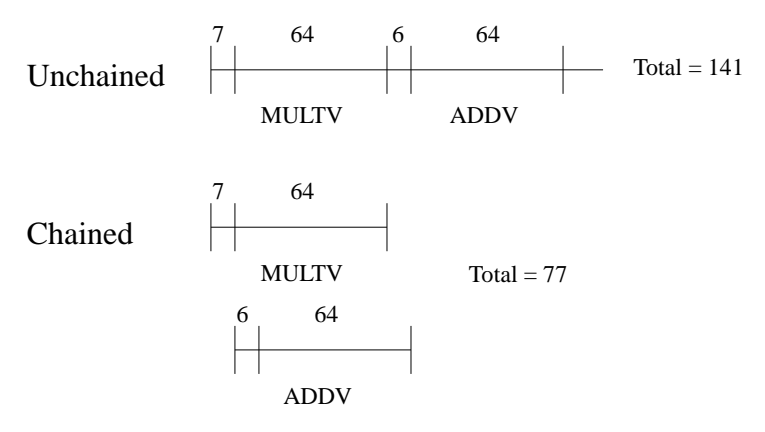

6 and 7 cycles are start-up-times of the adder and multiplier

Every vector processor today performs chaining

# Improving Performance

- Conditionally Executed Statements
	- Consider the following loop
		- Do  $100$  I=1, 64
			- $-$  If  $(A(I)$  .ne. 0) then »  $A(I)=A(I)-B(I)$
			- Endif
		- 100 continue
	- Not vectorizable due to the conditional statement
	- But we could vectorize this if we could somehow only include in the vector operation those elements where  $A(I) := 0$

## Conditional Execution

- Solution: Create a *vector mask* of bits that corresponds to each vector element
	- 1=apply operation
	- 0=leave alone
- As long as we properly set the mask first, we can now vectorize the previous loop with the conditional
- Implemented on most vector processors today

# Concluding Remarks

- First supercomputers were vector processors
	- Gap has closed with the advent of fast, pipelined systems
	- Idea of small-scale vector processing has re-surfaced with commodity processors
- Most usage of vector processing today is in scientific computing
	- Requires large memory bandwidth
	- Compiler support also important
	- Days of vector processors numbered, more emphasis today on distributed processing, clusters, massively parallel processors; but was the precursor to today's systems